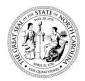

#### STATE OF NORTH CAROLINA DEPARTMENT OF TRANSPORTATION

ROY COOPER GOVERNOR

#### IMPORTANT INFORMATION PLEASE READ

J. ERIC BOYETTE Secretary

TO PREQUALIFIED BIDDERS AND PURCHASE ORDER PRIMES:

The requirements for bidding on NCDOT construction projects are changing. The current requirement to purchase plans or a proposal to be eligible to bid will be replaced by a requirement to register for the *Interested Parties List*. This change will be effective for any Central or Division letting June 1, 2022 and later.

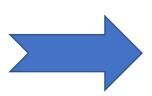

#### For any letting June 1, 2022 and later:

Contractors bidding on NCDOT contracts <u>must sign up for the *Interested Parties*</u> <u>List</u> for each project they intend to submit bids on. As part of this new requirement, Contractors must sign up for the *Interested Parties List* no later than one business day prior to the Letting Date.

The purchase of plans or proposals will no longer be required to bid on NCDOT Central Let projects and will be replaced by the new requirement above to sign up for the *Interested Parties List*. Plans will continue to be available for purchase, however anyone who purchases plans shall still sign up for the *Interested Parties List* to be eligible to bid.

A one-page quick guide follows this letter and the quick guide a more detailed walkthrough on signing up for the *Interested Parties List* can be found on the Central and Division Letting Resources pages at the links below:

https://connect.ncdot.gov/letting/Pages/Central.aspx https://connect.ncdot.gov/letting/Pages/Division-Letting-Resources.aspx

The links and functionality described in the guides will be available on our website in the near future. For more information or assistance with this new process please submit any questions to InterestedPartiesHelp@ncdot.gov.

For additional assistance with general bidding related questions please email <u>AWPhelp@ncdot.gov</u>.

Ronald E. Davenport, Jr., PE State Contract Officer

Ronald E. Davenport, Jr. F81B6038A47A442

Mailing Address: NC DEPARTMENT OF TRANSPORTATION CONTRACT STANDARDS & DEVELOPMENT 1591 MAIL SERVICE CENTER RALEIGH, NC 27699-1591 Telephone: (919) 707-6900 Fax: (919) 250-4127 Customer Service: 1-877-368-4968 Location: 1020 BIRCH RIDGE DRIVE RALEIGH, NC 27610

Website: www.ncdot.gov

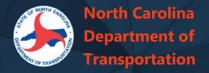

## **Interested Parties List**

To **register to bid on an upcoming NCDOT construction contract**, or to register in general to be notified about updates for selected upcoming contracts to be let, add your firm to the Interested Parties list for each contract in which you are interested. Interested parties will be informed by mail whenever there are addenda or other changes to the planned letting.

You are no longer required to be a Plan Holder to bid for any lettings occurring June 1, 2022, or later; however, a Prime Contractor who plans to bid on a Central or Division contract **must register** through the Interested Parties List. Subcontractors are <u>not</u> <u>required</u> to register but can do so to show their interest and receive updated information.

Interested parties and authorized bidders MUST sign up at least <u>one full business</u> <u>day</u> prior to the let date.

## **To Register:**

- Navigate to the details page for the selected contract. Press Interested Parties for this letting or go directly to the overall <u>Interested Parties list</u>
- 2. Press **Add Firm** and find your firm using the Search box. Select your firm name and press **Next**
- 3. Complete the contact information for the person to be notified of changes and press **Next**
- 4. Review the list of upcoming Central and Division contracts and select the upcoming contract(s) in which you are interested and press **Next**. *There is no need to register again for contracts for which you have previously registered.*
- 5. The confirmation page will summarize your entered information. Press **Submit**.
- 6. A confirmation email will be sent to the provided address. Within one hour, the firm will appear on the publicly viewable Interested Parties list for each of the specified contracts. Allow five business days for NCDOT staff to upload your firm as an authorized bidder in Bid Express.

Email <u>InterestedPartiesHelp@ncdot.gov</u> if you have any problems registering.

**REQUIRED BEGINNING JUNE 2022 LETTING** 

AVAILABLE ON CONNECT LETTING PAGE MID-APRIL 2022

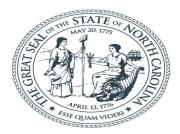

## **NORTH CAROLINA** Department of Transportation

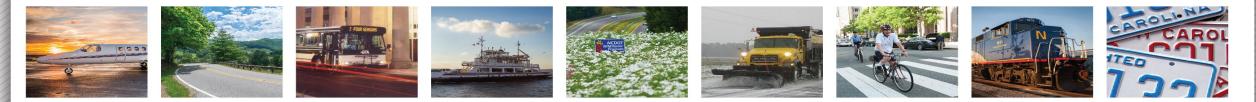

# **Interested Parties and Authorized Bidders**

Ellen Dickson

March 2022

**Please Note**: the examples shown in this presentation are from Testing / Quality Control sites and are for demonstration and teaching purposes only.

# What is the Interested Parties List ?

The place where construction contractors register to be able to bid

External firms can sign up to be informed about let date changes & addenda

Subcontractors can publicly indicate an interest in a contract

NOTE: Beginning with lettings starting June 2022 registration is now REQUIRED to be able to bid on a project...for both central and division contracts. It is no longer required to be a plan holder.

## https://connect.ncdot.gov/

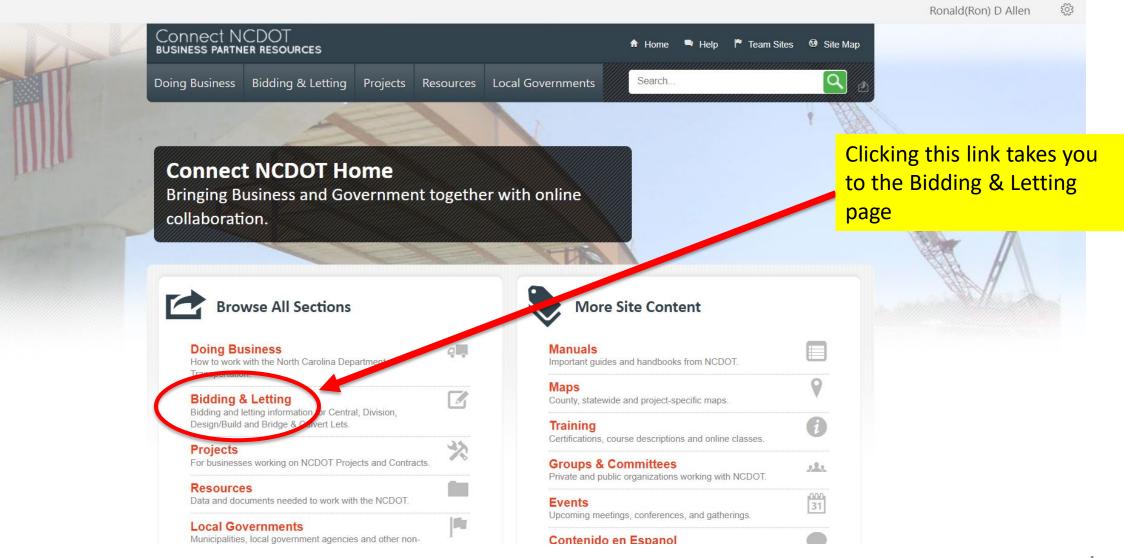

If there are one or more projects you are interested in either as an Interested Party or as an Authorized Bidder, select any letting month. You will have the opportunity to choose multiple projects across multiple letting dates.

#### Interested Parties and Authorized Bidders

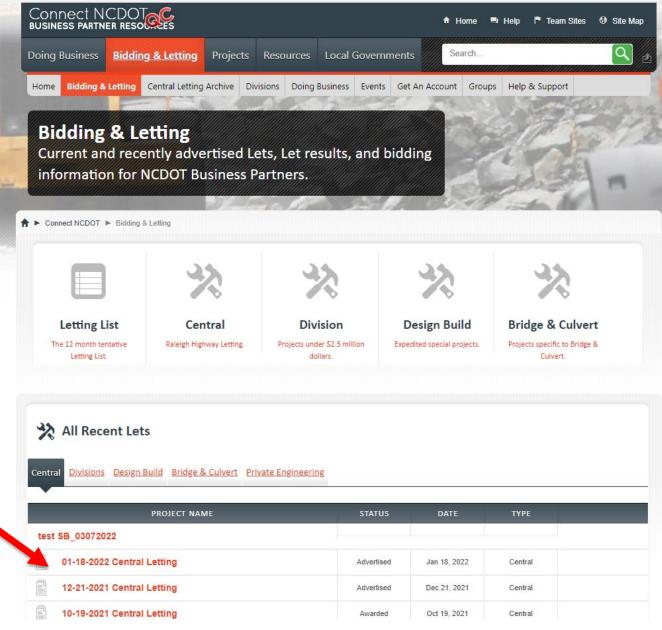

#### Interested Parties and Authorized Bidders

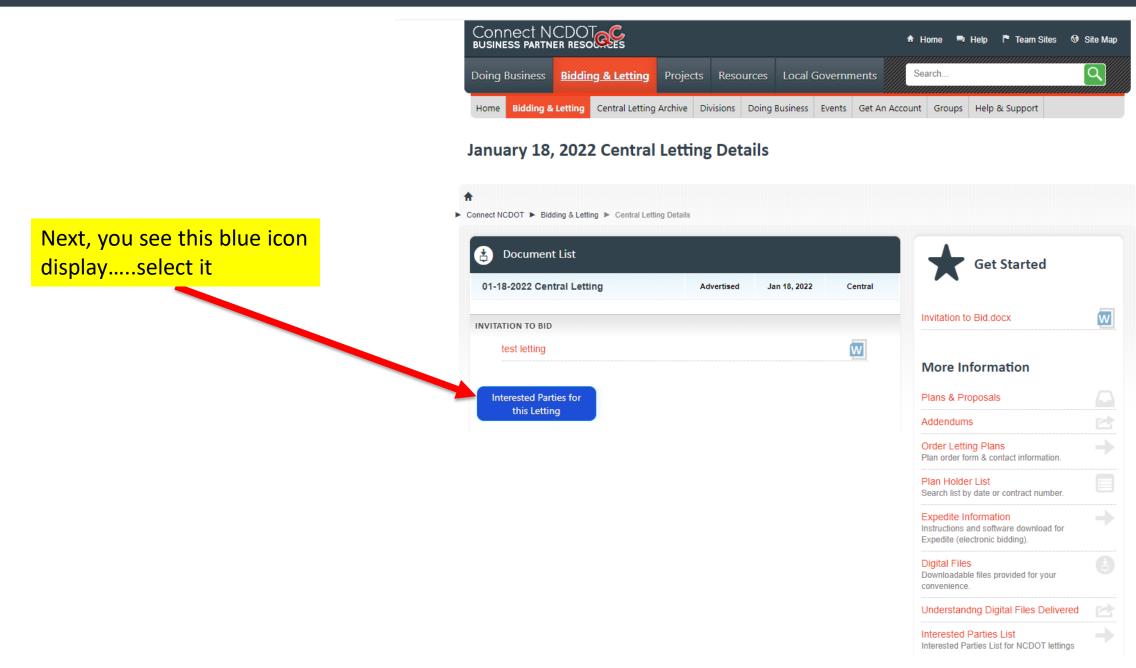

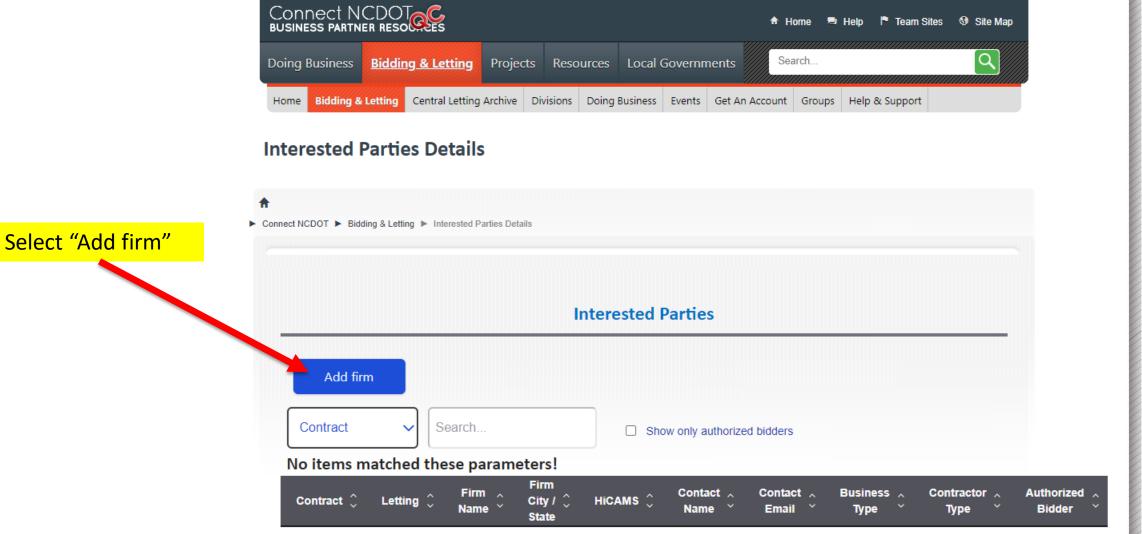

Showing 1 of 0 > >>

Next...You should see this Search tool to find your company name

| Doing Business                                              | Bidding & Letting | Projects | Resources       | Local Governments | Close |
|-------------------------------------------------------------|-------------------|----------|-----------------|-------------------|-------|
| Business Information                                        |                   |          |                 |                   |       |
| Use the search box below to find your business information. |                   |          |                 |                   |       |
|                                                             |                   |          |                 |                   |       |
|                                                             |                   | searc    | h for business. | Search            |       |
|                                                             |                   |          |                 |                   |       |

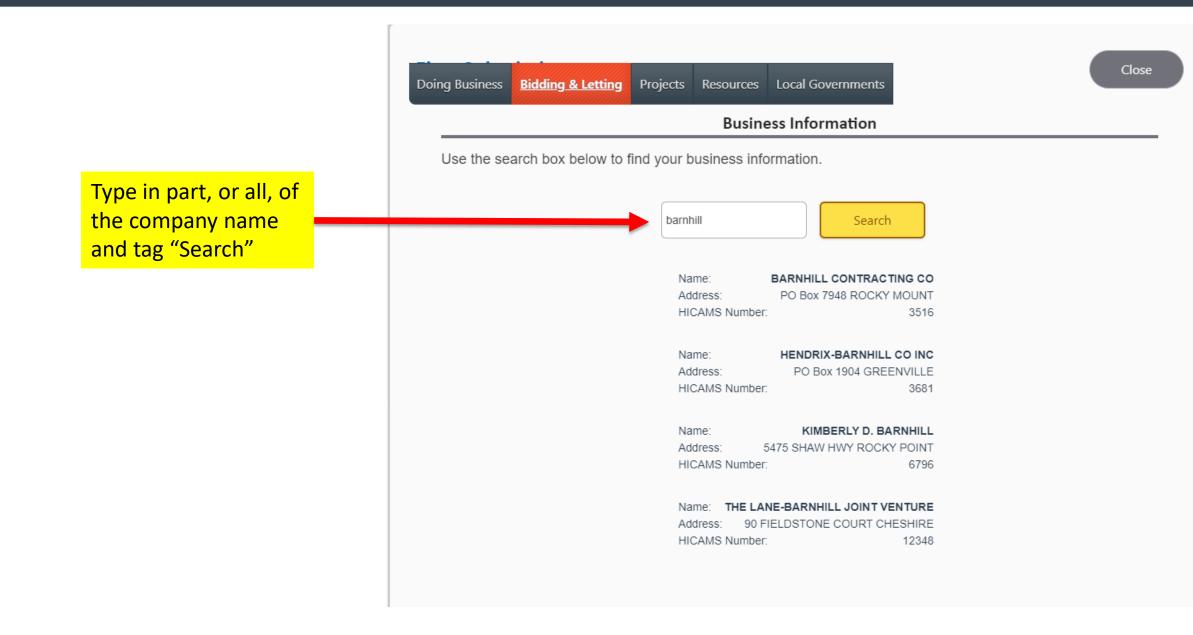

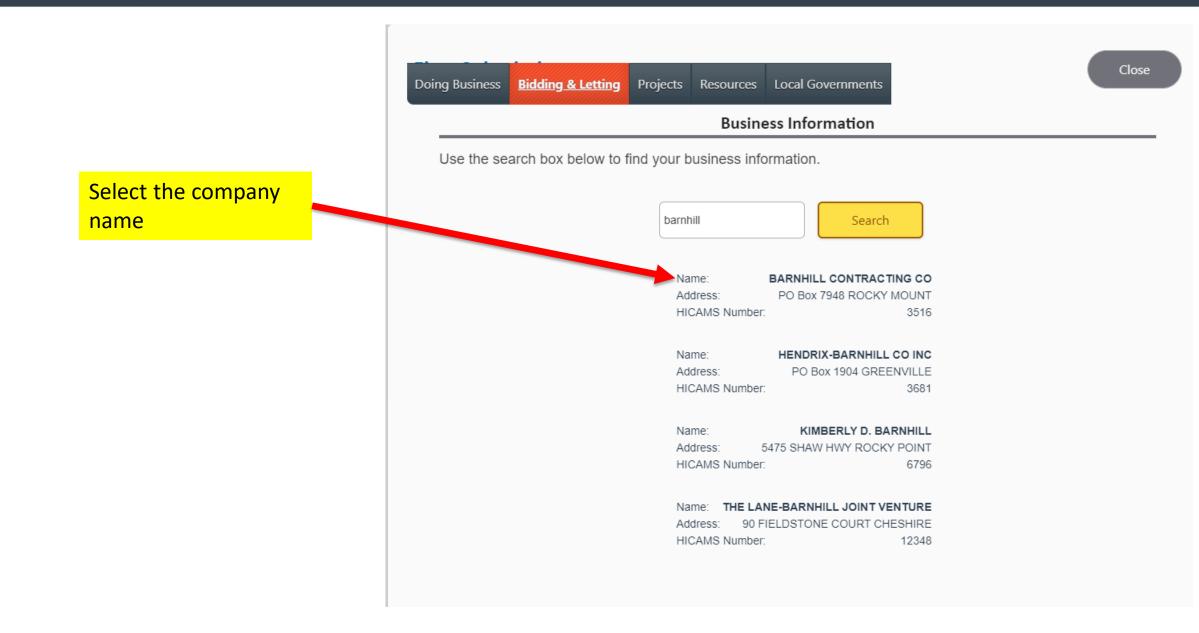

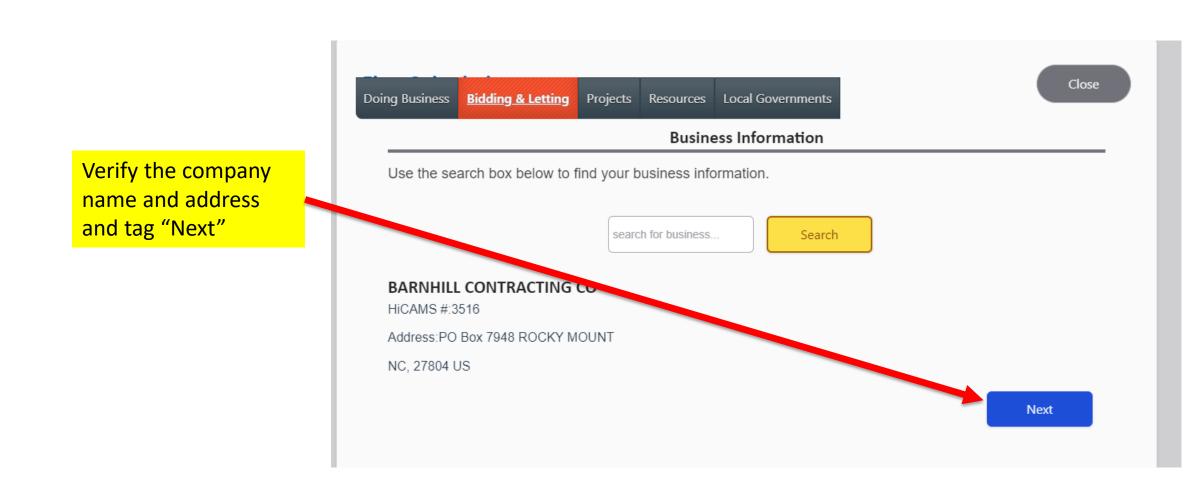

Close Doing Business **Bidding & Letting** Projects Resources Local Governments **Contact Information** To register with NCDOT as a bidder or as an interested party for one or more upcoming contracts, provide your contact information below, then press Next. Contact Name \* Ellen Dickson Email \* ehdickson@ncdot.gov Phone Number (optional) (000)000-0000 Prev Next

This next screen will require you to add the name and e-mail address of the point of contact

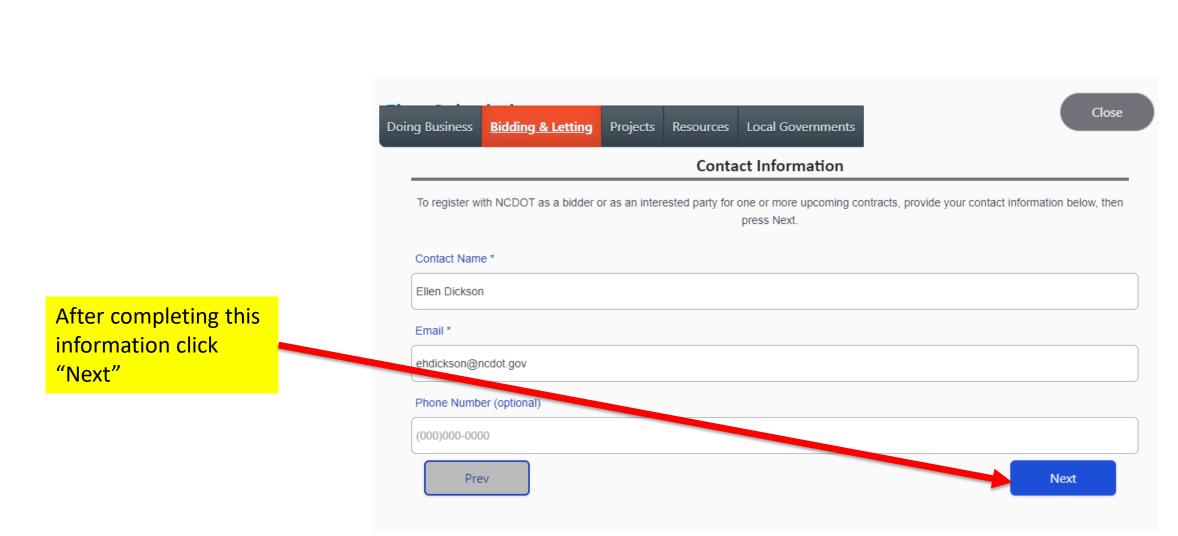

Close Projects Resources Local Governments Doing Business **Bidding & Letting** Contracts Use the list of upcoming lettings to select the contracts you are interested in. Central Letting 3/15/2022 C204850 (Bidder) SAMPSON BR-0121 C204875 (Bidder) SAMPSON BR-0121 Central Letting 4/19/2022 C204801 (Bidder) SAMPSON BR-0121 C204811 (Bidder) SAMPSON BR-0121 C204821 (Bidder) SAMPSON BR-0121 C204831 (Bidder) SAMPSON BR-0121 C204841 (Bidder) SAMPSON BR-0121 Division 5 Letting 9/8/2022 DE10351 (Bidder) 2021CPT01.06.10581.1 MARTIN TIP-011521

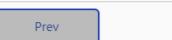

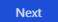

This screen will allow you to select one or more contracts in upcoming letting dates.

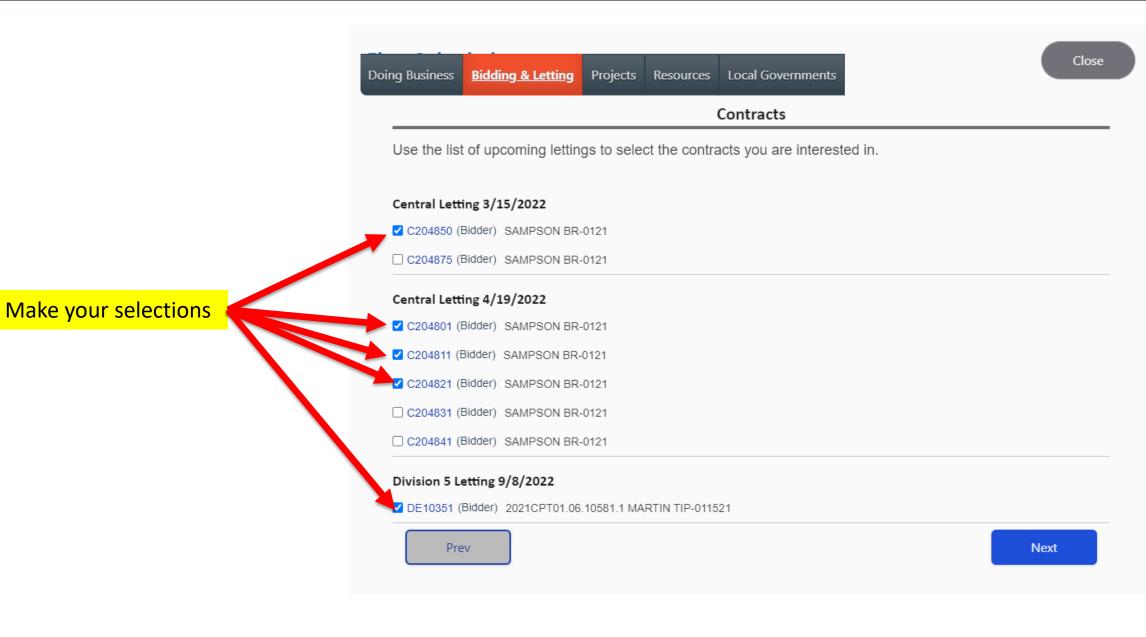

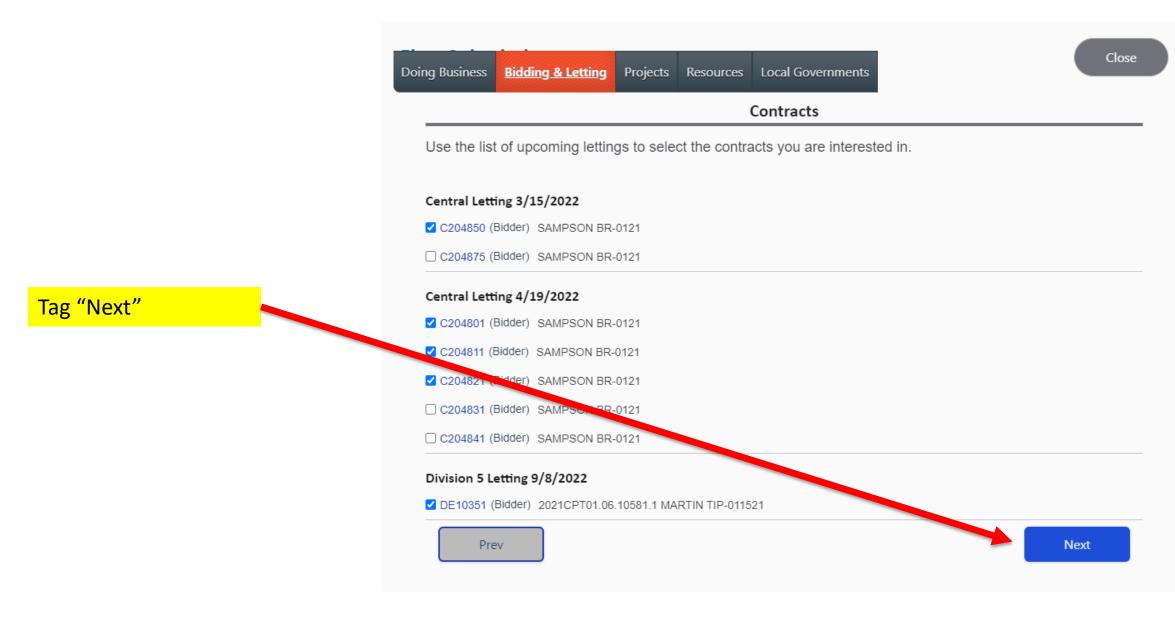

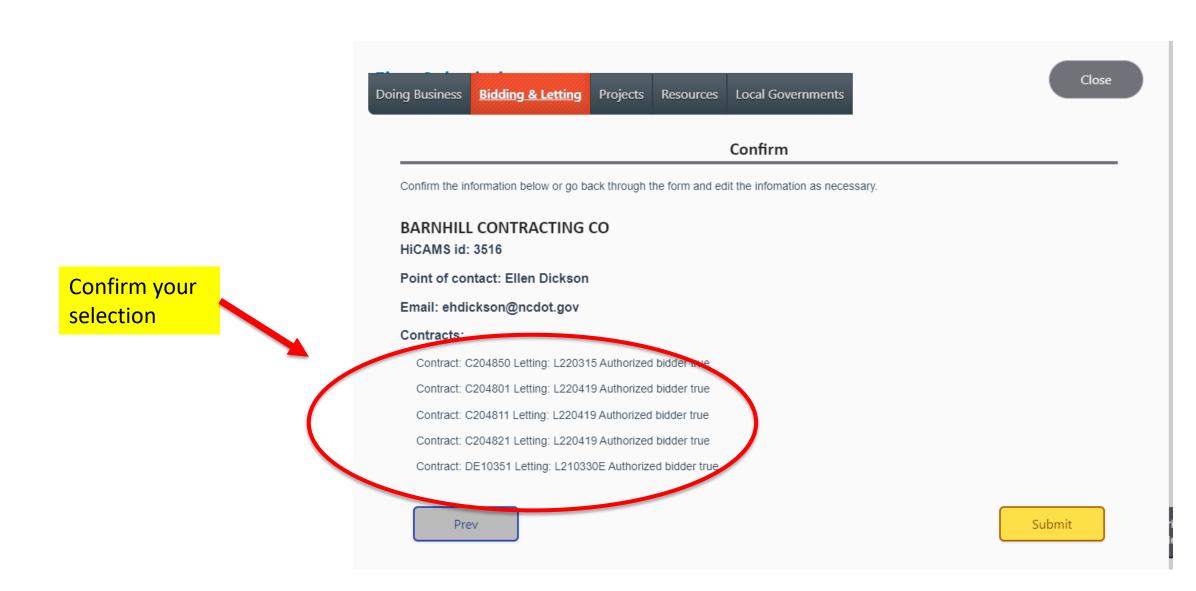

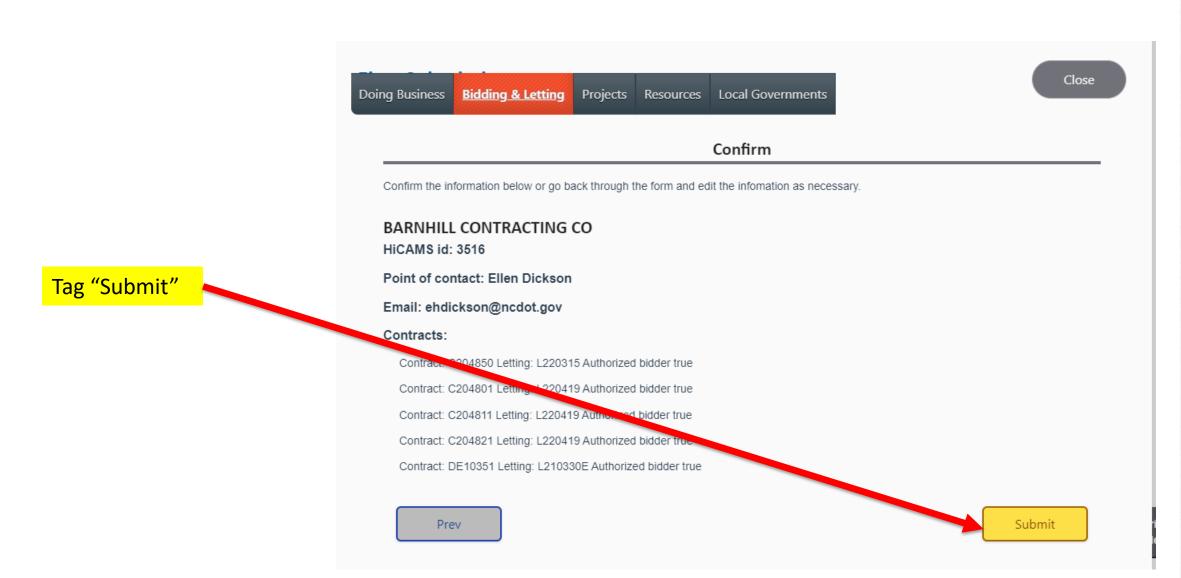

# DONE !!

### Thank You

You and your firm have been registered as an Interested Party for the selected upcoming contracts. You have been sent a confirmation email indicating for which upcoming contracts you are now listed as an Interested party and if applicable, as an Authorized bidder. Note that you must be listed as an authorized bidder for a contract in order to submit a bid.

If any information changes with regards to these lettings, such as addenda being issued for them, you will be contacted at the email address you provided.

If you do not receive the confirmation email or if you feel the information it contains is incorrect, you may email preconstructionhelp@ncdot.gov. for assistance.

All submissions will be reviewed by NCDOT before posting to the Letting web pages.

Close

## You should then receive an e-mail confirmation

From: <u>SharePointAdminQC@ncdot.gov</u> <<u>SharePointAdminQC@ncdot.gov</u>> Sent: Thursday, March 10, 2022 12:47 PM To: Dickson, Ellen H <<u>ehdickson@ncdot.gov</u>> Subject: Confirmation from NCDOT: Interested Party registration

Workflow Notification

This email is to confirm your registration as an Interested Party for one or more contracts within NCDOT lettings. You will be informed by email if there are any addenda or letting date changes for these contracts.

You registered as: BARNHILL CONTRACTING CO

ROCKY MOUNT NC

HiCAMS Vendor # 3516

If your firm is shown below as an Authorized Bidder, allow up to one week for BID Express to be updated to accept your bid.

You registered for the following upcoming contracts being let:

Let Date Div/Central Contract Authorized Bidder 3/15/2022 CEN C204850 true 4/19/2022 CEN C204801 true 4/19/2022 CEN C204811 true 4/19/2022 CEN C204821 true 9/8/2022 D05 DE10351 true

Thanks for your interest in NCDOT lettings. Regards, NCDOT Letting Administration

## Important Notes ...

- This new process is for projects to be let after June 1, 2022.
  - Projects letting between now and May 31, 2022, use current process.
- Prime Contractors <u>must register</u> using this tool prior to bidding on any contract.
- Subcontractors are <u>not required</u> to register.
- This tool will be available on Connect Site mid-April.

# Interested Parties and Authorized Bidders <u>must</u> sign up at least <u>one full business day prior to</u> the let date.